### **Adobe Photoshop Download Free For Windows 7 ##VERIFIED##**

As soon as you open the file for Adobe Photoshop, you will be presented with a screen that will guide you through the installation process. At the end of the installation process, the software will be cracked and ready to use. The first thing you'll need to do is to select the version of Photoshop you want to install. As of the time of writing, the available versions are Photoshop CS6, CS5, CS4, CS3, CS2 and CS6. These can be chosen by clicking on the version you want to install. Then, you'll have to click on the Download button at the bottom of the screen. Once the download is complete, you'll see the setup screen, which will guide you through the installation of the software. Click on Next and follow the instructions on the screen to complete the installation. The installation process will take a few minutes, and once it is completed, you'll be presented with the Photoshop logo.

#### [Download](http://hardlyfind.com/embryonic/ZG93bmxvYWR8d0k3WVRaNVpIeDhNVFkzTVRjNU56Y3lOM3g4TWpVNU1IeDhLRTBwSUZkdmNtUndjbVZ6Y3lCYldFMU1VbEJESUZZeUlGQkVSbDA.UGhvdG9zaG9wIDIwMjIgKFZlcnNpb24gMjMuMS4xKQUGh?caledonia=/defray/centrality/postmarked)

Adobe Photoshop has both a 5-minute Timelapse function and a 30-minute Repeat function. The big difference between them is that the 30-minute Timelapse section will process your images on demand. The Repeat function will process on a time-based schedule. For example, for a repeating series of 30-minute Timelapses, you would set Photoshop to Process all images every 30 minutes. The Repeat function has a slider that lets you turn on Repeat effects without repeating processing. Adobe Photoshop Lightroom Classic CC is a free version of Lightroom 5. You only buy the new product if its features are important to you. Lightroom is a Lightroom CC is much cheaper, faster, more usable, and has similar features to those in the full version. Lightroom 5 features are available. Adobe is bringing massive improvements to this program. Really cool new features and abilities come with the new features. Adobe has added intelligent recognition technology, a drag-and-drop feature to bring layers together from multiple files into a single image, and the ability to resize without losing any quality. Adobe Photoshop Elements 12 is the best paint program ever. In my opinion I couldn't better the paint of all the others. I'm working on the photo editing and there it is the best ever. I use it because my brothers are amazing photographers, but it's the best for me because it's very, very easy to use. Adobe Photoshop Touch, intalled on the iPhone, has some unique features for photo editing, such as the ability to translate your work into other languages while retaining its quality. While the iPhone's lack of processing power will limit the possibilities of what you can do, the fact that image-editing applications can still be installed on the iPhone, is a definite plus.

### **Photoshop 2022 (Version 23.1.1) Download free With License Code With**

## **Registration Code For PC {{ finaL version }} 2023**

The Adjustment Brush tool is a simple way to paint over and adjust a particular aspect of your image with ease, allowing you to bring a layer of interest into focus and isolate it from the background, adding and subtracting color, blur, and enhance the contrast. It's an extremely powerful and useful tool for manipulating your images, especially if you use a lot of text, like I do. It works very well on images with vibrant color and sharp lines, but can be used on any image. The point of using this tool is to help the visual content take center stage. The Adjustment Brush is found under the Filter menu. The Curves tool is a basic tool that lets you adjust the contrast and brightness of an image. It works very similarly to the Brightness/Contrast tool in Photoshop Elements. The Curves tool is found under the Adjust menu. The Eyedropper tool is an even simpler way to adjust colors. Just select a color, click on the little eyedropper icon, and the tool will select the nearest color on your screen. It's a drastic way to select colors, but it's also pretty intuitive. The Gradient Map tool is your entry into making interesting patterns on your images and graphics. It is a great tool to use to create unique and unique designs for any visual content. It's automatic, but can be modified and tweaked manually to blend properly with your content. If you're looking for more advanced techniques to enrich your images, Gradient Map could do the trick. The Clone Stamp tool is a can of clippable paint! That's right. It lets you paint over any areas of the image that you want to ignore, and then easily "clone" or copy any corrections that you make. This tool is awesome! There are other Copies, Crosshatch, Patch, Soften/Blend, Refine Edge, Refine/Sharpen, and Straighten options under the Edit menu. 933d7f57e6

# **Photoshop 2022 (Version 23.1.1) Download free With Serial Key With Activation Code X64 {{ upDated }} 2023**

The most widely used photo-editing application is Adobe Photoshop, which encompasses most of the features you'd expect to find in any photo editing software. With more than 90 in-depth tutorials for various themes and types of images, you'll find expert advice to master every aspect of Photoshop. Learn *how to* change a photo's color, *expert tips* for producing the perfect portrait, and *workflows for&em> perfecting vintage styles.* Dive into the art of Photoshop. Tap into the secrets of photo retouching with more than 90 in-depth tutorials. Master the technology behind the curtain with expert tips and workflows for a variety of themes. Master popular image editing techniques for sale to help you add more meaning to your photos regardless of your skill level. A Complete Course and Compendium of Features is your guide to creating, editing, and enhancing images and designs in Adobe Photoshop. Whether you're retouching a photograph, making a simulated chalk drawing, or creating a composite photo with a 3D drawing, Photoshop is the tool for you—and this book will teach you what you need to know. At present, Photoshop is the most flamboyant and complex graphical image editing software available. Its versatility and capability of working towards seamless integration with each other is incomparable and set it along with its company at the top. Adobe Photoshop Lite plan provides maximum 1,000 desktop photos that can be resized up to 10,000 pixels from the original documents. It also allows you to take away red-eye or blur from the image and it has the ability to crop the rectangle out of the photo you want to avoid.

adobe photoshop download free for pc brushes photoshop download free adobe photoshop download free full version adobe photoshop download free adobe photoshop download free 2021 photoshop download free apk photoshop download free windows 10 photoshop download free windows 8 photoshop download free photoshop download free windows 7

The Adobe Experience Cloud (AEC) for Photoshop is a new service that delivers a single screen experience, giving users access to all of their content, and feedback directly from the web to make the best possible decisions for their images. Users will also have the ability to rest assured that their content is safe and secure with these two key advantages:

- Access to edit and resave anywhere, anytime, including the cloud.
- Global editing rights for content that's stored in the cloud and accessed from any device.

Robert S. Wiggins, Jr. is Adobe's Chief Technology Officer. Under his leadership, the company leads in areas such as Web Standards, Digital Publishing, Open Source, and innovative mobile technologies. Wiggins co-founded and served as President of the Mozilla Corporation, and has been a Senior Vice President at various technology companies, including CNET.com and Engagor. He was named to Fast Company's Top 10 Most Creative People. He received a bachelor's degree in computer science and economics from Princeton University, and his MBA from Stanford University. You can find him on Twitter @robertwiggins Adobe (Nasdaq:ADBE) creates the world's premier digital software experience. For more information, visit www.adobe.com . Adobe and all Adobe products are either registered trademarks or trademarks of Adobe Systems Incorporated in the United States and/or other countries. © 2017 Adobe Systems Incorporated. All rights reserved. Apple, Apple Logo, Apple Watch, Mac, OS X, iPhone, and iPad are trademarks of Apple Inc.,

registered in the U.S. and other countries. App Store is a service mark of Apple Inc.

Adobe Learning Cloud offers an online experience, complete with helpful video tutorials and the ability to collaborate with classmates and instructors to solve problems. You'll also get to try new features by downloading and activating the latest version. Free training from Adobe's generous library of instructors is available for all Adobe products. Get the most out of Photoshop and edit your images with confidence, knowing that you're working with the most powerful software in the industry. Courses are available for Windows, macOS and Chromebook. Photoshop's selection tools make it easy to select and combine specific items within an image or manipulate them individually. In addition to the normal selection tools, you can also apply one or more of Photoshop's selectionbased image adjustments, including Hue/Saturation, Exposure, Lightness, and Selective Color. You can also increase or decrease the entire image's color balance. You can even bring out a previously hidden object. In most images, the background can look distracting, even when it isn't. The backgrounds in your pictures can be removed with the Shading/Masking tool. This can take away the limitations of the traditional layer method – enabling you to easily remove the background from an image and apply other adjustments to that layer. For example, you can apply filters, brightness and contrast adjustments, or change the opacity for that layer. Simple tools such as Font Panel and Layers Panel are used in virtually every project. For example, you can use them to adjust text's style, text size, type style (e.g., bold, italic, underline), and case style (e.g., upper/lowercase, all caps). As you normalize your text within the Type panel, you can set text wrap you'd like, use hyphens, and change text color.

[https://new.c.mi.com/th/post/1051044/WORK\\_Full\\_Tenorshare\\_UltData\\_V7600\\_Final\\_Keygen\\_-\\_](https://new.c.mi.com/th/post/1051044/WORK_Full_Tenorshare_UltData_V7600_Final_Keygen_-_) [https://new.c.mi.com/ng/post/42899/Pci-tv-capture-card-lw-pcitv-fm-drivers\\_\\_\\_EXCLUSIV](https://new.c.mi.com/ng/post/42899/Pci-tv-capture-card-lw-pcitv-fm-drivers___EXCLUSIV) [https://new.c.mi.com/my/post/419875/Adobeaudition30keygenexe\\_UPDATED](https://new.c.mi.com/my/post/419875/Adobeaudition30keygenexe_UPDATED) [https://new.c.mi.com/my/post/421548/Crack\\_Epubsoft\\_Ebook\\_Converter\\_EXCLUSIVE](https://new.c.mi.com/my/post/421548/Crack_Epubsoft_Ebook_Converter_EXCLUSIVE) [https://new.c.mi.com/my/post/419524/MIUI\\_Global\\_Stable\\_V7160\\_For\\_Huawei\\_Honor\\_3x\\_Ascen](https://new.c.mi.com/my/post/419524/MIUI_Global_Stable_V7160_For_Huawei_Honor_3x_Ascen) [https://new.c.mi.com/my/post/419870/Ufs\\_Explorer\\_Raid\\_Recovery\\_Keygen\\_57\\_UPDATED](https://new.c.mi.com/my/post/419870/Ufs_Explorer_Raid_Recovery_Keygen_57_UPDATED) [https://new.c.mi.com/th/post/1053810/Digsilent\\_Power\\_Factory\\_152\\_50\\_\\_BEST](https://new.c.mi.com/th/post/1053810/Digsilent_Power_Factory_152_50__BEST) [https://new.c.mi.com/global/post/486442/Driver\\_Talent\\_Pro\\_7128102\\_CRACKED\\_Crack\\_With\\_Activ](https://new.c.mi.com/global/post/486442/Driver_Talent_Pro_7128102_CRACKED_Crack_With_Activ)

**Who is ready to jam?** Photoshop and Maxon are giving its users a shot at the 2018 Maxon Jam. Photoshop and Maxon will also be giving users the chance to collaborate with our team at Adobe Max and win an exclusive prize. Learn more about the competition. These are only a handful of the changes we made to Photoshop's Photo and Multimedia product lines in 2017, but together, they're some of the most transformative product releases to date. In this release, Photoshop continues to be the world-class toolset that can deliver visually stunning content for users of all styles and sizes. However, in Photoshop Creative Cloud, we're changing the way users create and modify their work across an astonishing number of surfaces, including iOS, Android, desktop, the web, and even via headset. Stop by the Adobe Campus in Las Vegas for all the excitement and inspiration at Adobe Creative 2017 . Learn what's next in Photoshop and get inspired by all that our talented team has been up to at Adobe Creative 2017 . This book uses the simplest and most basic version of Adobe Photoshop. No other version is used. In this book, you'll learn how to edit a photo with the tools available in the standard version of Adobe Photoshop. To emphasize the hand-holding I give you for the first three chapters, I've kept the names of the tools the same. Adobe Photoshop is a pixel-based raster image editor that can manipulate photos and other graphical elements and composed images. Graphic designers and photographers use Photoshop to enhance, modify, and create visual art. The techniques of Adobe Photoshop expand beyond editing photos to include usability-enhancing the

graphic design, fashion, and illustration.

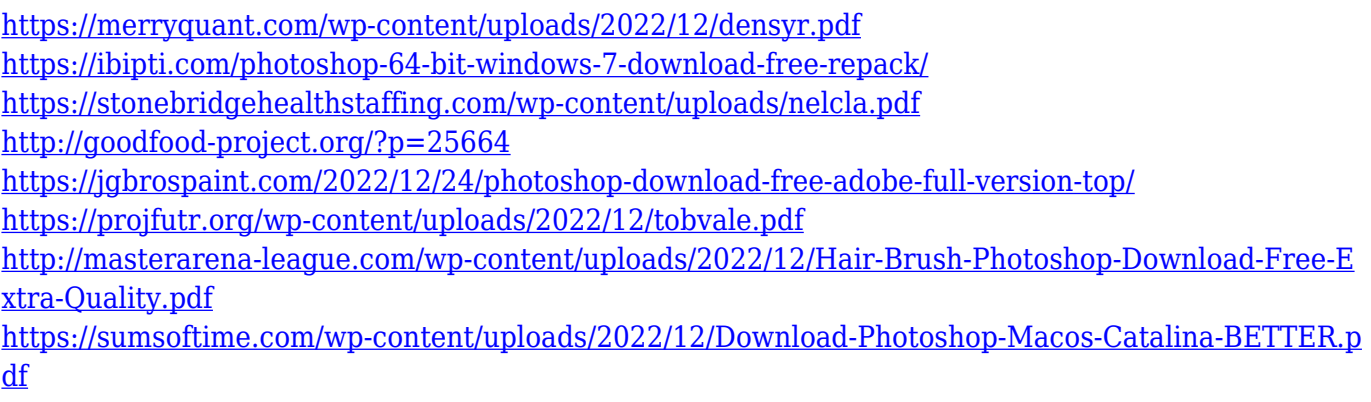

<https://www.sitedirectory.biz/photoshop-software-for-pc-free-download-full-version-exclusive> <http://orakprecast.net/53783.html>

Adobe Photoshop's contents-aware fill (CA) and content-aware selection (CLC) are tools that use the database of pre-loaded content (a list of all of the content that appears in the photo) to reduce image fixing and clean up blemishes and defects. However, these tools can't do this without false positives and false negatives, so powerful editing like removing wrinkles, scanning defects from the skin, or filling in fur must be done by hand with content-aware tools. The new Content-Aware tools are part of the Photoshop App for the web and Adobe Sensei, and when Selection area is selected, the CLC will find the similar part or the adjacent part content and then insert or delete the content in the image without losing the original picture. This is a very useful tool for content creators like the ones in the photo retouch industry. The smart file command now has tools that make it easier to create cross-style file naming. File commands are simple commands, and these include commands like Open, New, Duplicate and Rename. These commands allow you to name your file with different symbols of the day, month or year. For example, you can easily use "mm/dd/yyyy" to create the same file name on the same day every month. When someone fills in the canvas, the filled area is automatically filled with a color of the users' professional color palette. Local users can choose their own colors from the color library. All users can choose a basic color for the placeholder. There is also a new feature called "Save as Photoshop document." If you share a document as a Photoshop file between the desktop apps and the web apps, you can easily share it and access it later.